# **ПЕРВОЕ ВЫСШЕЕ ТЕХНИЧЕСКОЕ УЧЕБНОЕ ЗАВЕДЕНИЕ РОССИИ**

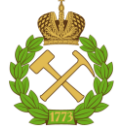

### **МИНИСТЕРСТВО НАУКИ И ВЫСШЕГО ОБРАЗОВАНИЯ РОССИЙСКОЙ ФЕДЕРАЦИИ федеральное государственное бюджетное образовательное учреждение высшего образования САНКТ-ПЕТЕРБУРГСКИЙ ГОРНЫЙ УНИВЕРСИТЕТ**

**СОГЛАСОВАНО**

\_\_\_\_\_\_\_\_\_\_\_\_\_\_\_\_\_\_\_\_\_\_\_\_\_

**УТВЕРЖДАЮ**

**Руководитель ОПОП ВО Профессор В.А. Шпенст**

**\_\_\_\_\_\_\_\_\_\_\_\_\_\_\_\_\_\_\_\_\_\_ Проректор по образовательной деятельности Д.Г. Петраков**

# **РАБОЧАЯ ПРОГРАММА ДИСЦИПЛИНЫ ПРОЕКТИРОВАНИЕ СИСТЕМ ЭЛЕКТРОПРИВОДА**

**Уровень высшего образования:** Бакалавриат

**Направление подготовки:** 13.03.02 Электроэнергетика и электротехника

**Квалификация выпускника:** бакалавр

**Направленность (профиль):** Электропривод и автоматика

**Форма обучения:** очная

**Составитель:** доц. Ковальчук М.С.

Санкт-Петербург

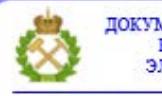

ДОКУМЕНТ ПОДПИСАН УСИЛЕННОЙ КВАЛИФИЦИРОВАННОЙ<br>ЭЛЕКТРОННОЙ ПОДПИСЬЮ

Ceprindinizar: 00F3 503F 985D 6537 76D4 6643 BD9B 6D2D IC Бертификат: 0019 9031 90318 0337 9034 9043<br>Владелец: Пашкевич Наталья Владимировна<br>Действителен: с 27.12.2022 по 21.03.2024

**Рабочая программа дисциплины** «Проектирование систем электропривода» разработана:

- в соответствии с требованиями ФГОС ВО – бакалавриат по *направлению подготовки*  «13.03.02 Электроэнергетика и электротехника», утвержденного приказом Минобрнауки России № 144 от 28.02.2018 г.;

- на основании учебного плана бакалавриата по *направлению подготовки* «13.03.02 Электроэнергетика и электротехника» направленность (профиль) «Электропривод и автоматика».

Составитель \_\_\_\_\_\_\_\_\_\_\_ к.т.н., доц. Ковальчук М.С.

**Рабочая программа рассмотрена и одобрена** на заседании кафедры Электроэнергетики и электромеханики 27.01.2022 г., протокол № 08/01.

Заведующий кафедрой

\_\_\_\_\_\_\_\_\_\_\_ д.т.н., проф. Шпенст В.А

### **Рабочая программа согласована:**

Начальник управления учебнометодического обеспечения образовательного процесса \_\_\_\_\_\_\_\_\_\_\_\_ к.т.н. Иванова П.В.

# **1.ЦЕЛИ И ЗАДАЧИ ДИСЦИПЛИНЫ**

### **Цель дисциплины:**

- обучение студентов принципам создания и работы с технической документацией, а также анализу и обоснованию технических решений при проектировании систем электроприводов.

### **Основные задачи дисциплины:**

- овладение методами анализа и составления рабочей документации при проектировании систем электропривода;

- овладение методами анализа, сравнения и обоснования технических решений при проектировании систем электроприводов;

- овладение навыками подготовки разделов проектной документации на различных стадиях проектирования систем автоматизированного электропривода.

- изучение типовых технических решений, принципов и методов построения систем автоматизированного электропривода;

## **2. МЕСТО ДИСЦИПЛИНЫ В СТРУКТУРЕ ОПОП ВО**

Дисциплина «Проектирование систем электропривода» относится к части, формируемой участниками образовательных отношений основной профессиональной образовательной программы по направлению подготовки «13.03.02 Электроэнергетика и электротехника» и изучается в 7 и 8 семестрах.

Предшествующими курсами, на которых непосредственно базируется дисциплина «Проектирование систем электропривода» являются «Электрические машины», «Электрический привод», «Силовая электроника».

Дисциплина «Проектирование систем электропривода» является основополагающей для изучения следующих дисциплин: «Системы управления электроприводов», «Теория электропривода».

Особенностью дисциплины является то, что она обобщает знания, полученные студентами направления подготовки «Электропривод и автоматика» и является основой для написания выпускной квалификационной работы.

### **3. ПЛАНИРУЕМЫЕ РЕЗУЛЬТАТЫ ОБУЧЕНИЯ ПО ДИСЦИПЛИНЕ, СООТНЕСЕННЫЕ С ПЛАНИРУЕМЫМИ РЕЗУЛЬТАТАМИ ОСВОЕНИЯ ОБРАЗОВАТЕЛЬНОЙ ПРОГРАММЫ**

Процесс изучения дисциплины «Проектирование систем электропривода» направлен на формирование следующих компетенций:

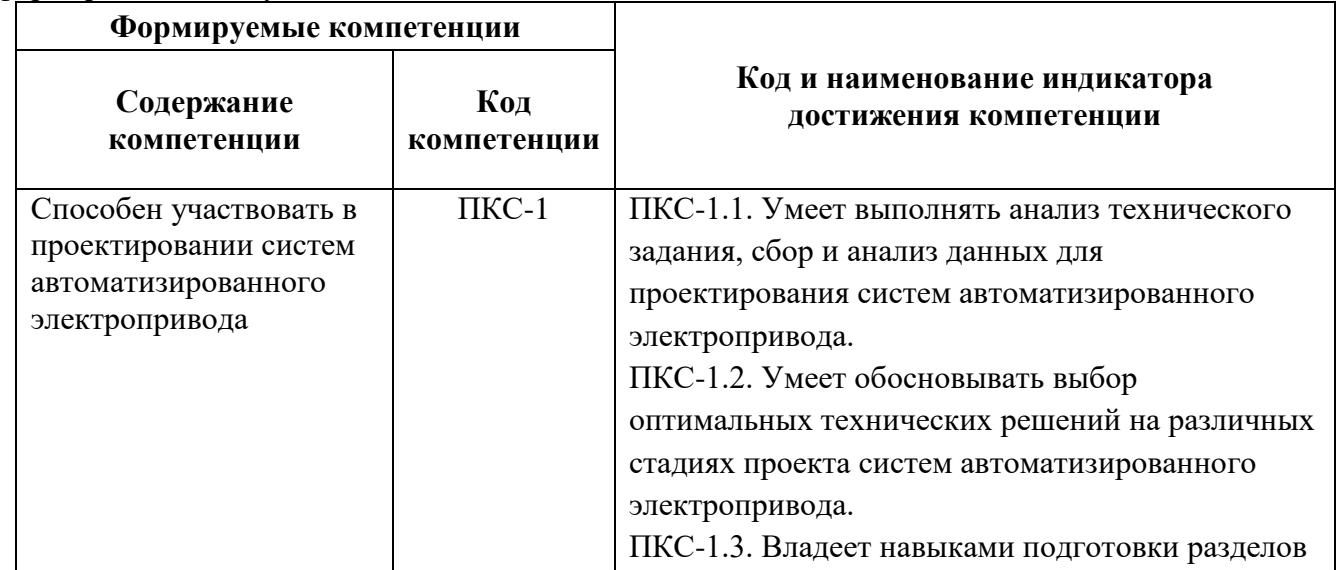

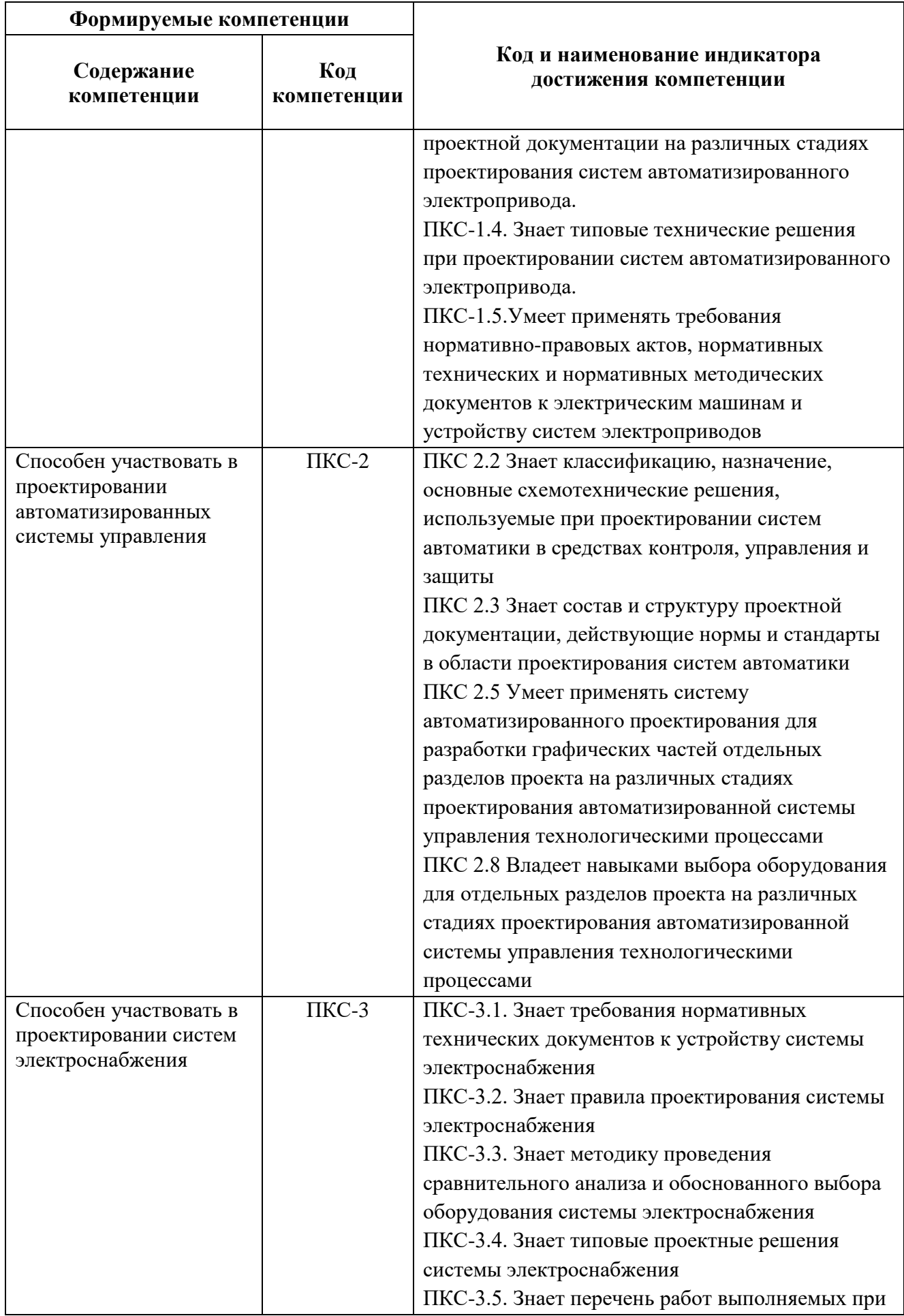

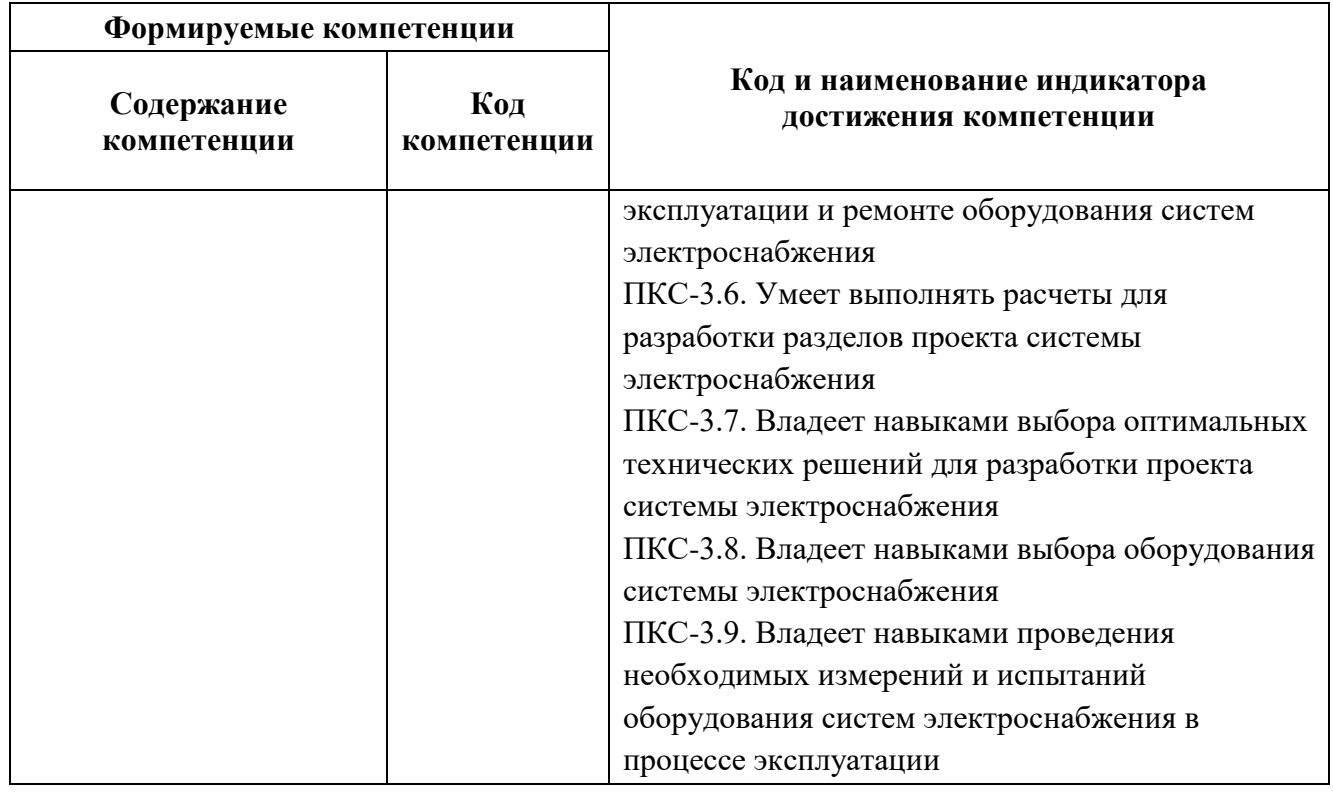

# **4. СТРУКТУРА И СОДЕРЖАНИЕ ДИСЦИПЛИНЫ**

# **4.1. Объем дисциплины и виды учебной работы**

Общая трудоёмкость учебной дисциплины составляет 5 зачётных единиц, *180* ак. часов.

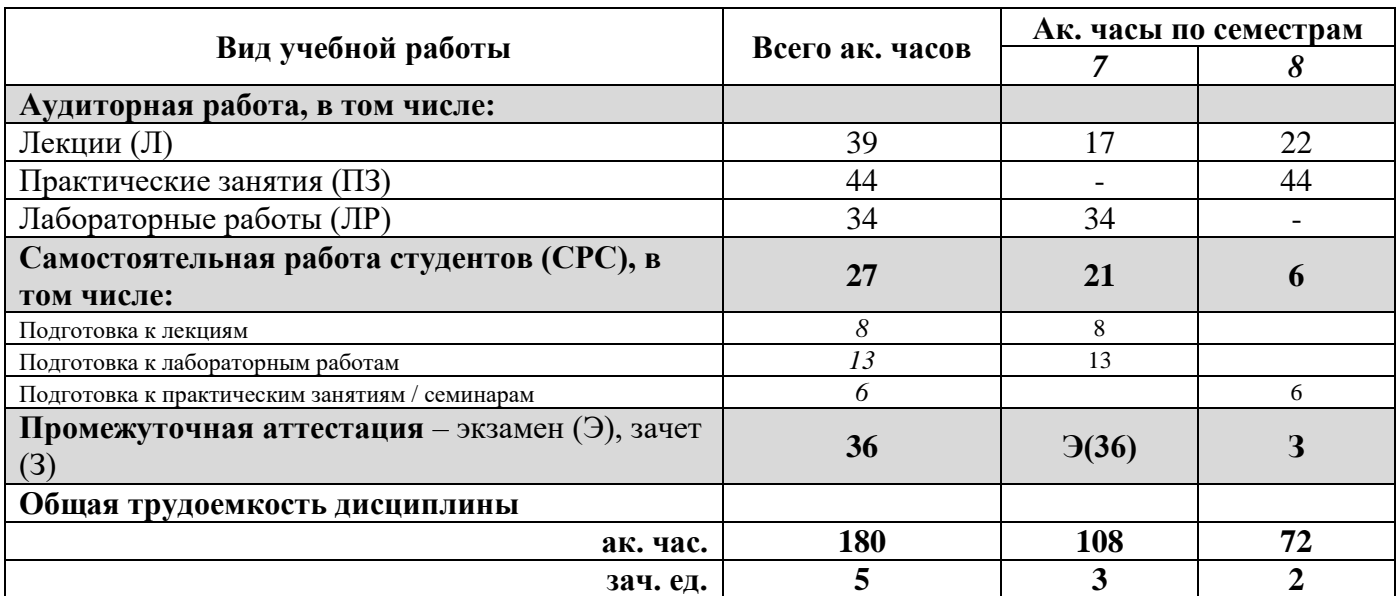

# **4.2. Содержание дисциплины**

Учебным планом предусмотрены: лекции, практические занятия, лабораторные работы и самостоятельная работа.

# **4.2.1. Разделы дисциплины и виды занятий**

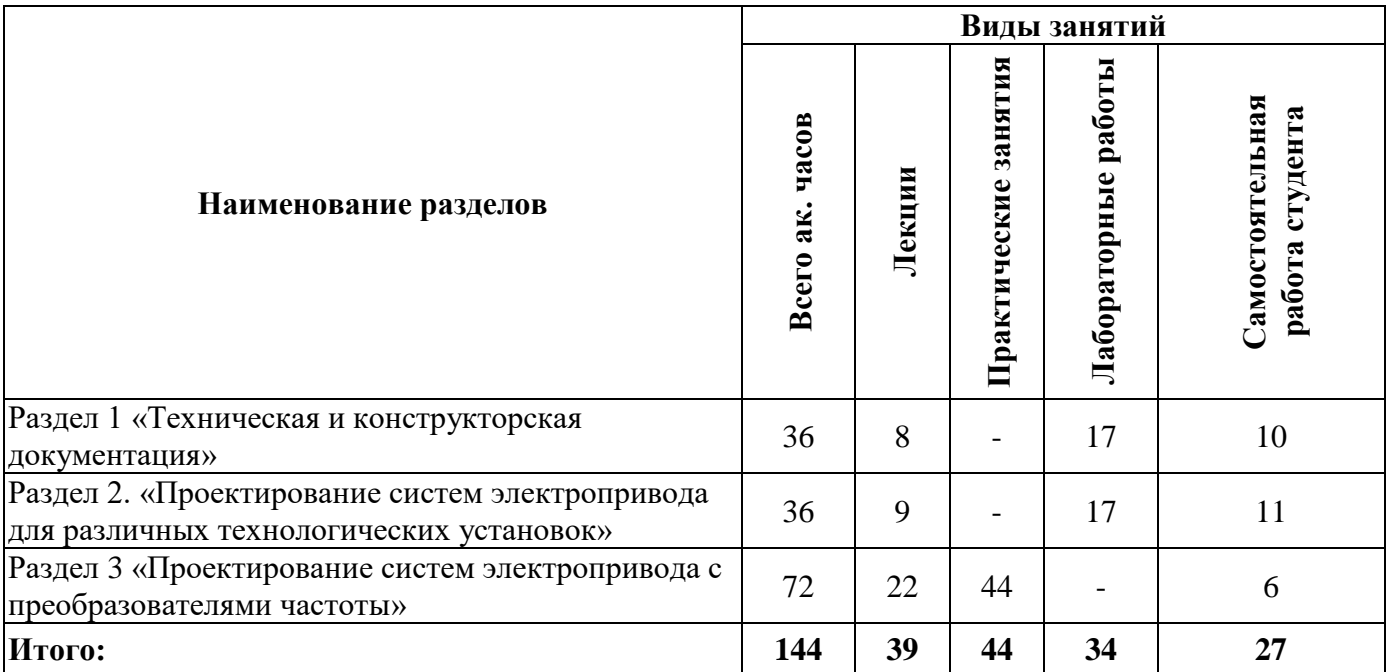

# **4.2.2.Содержание разделов дисциплины**

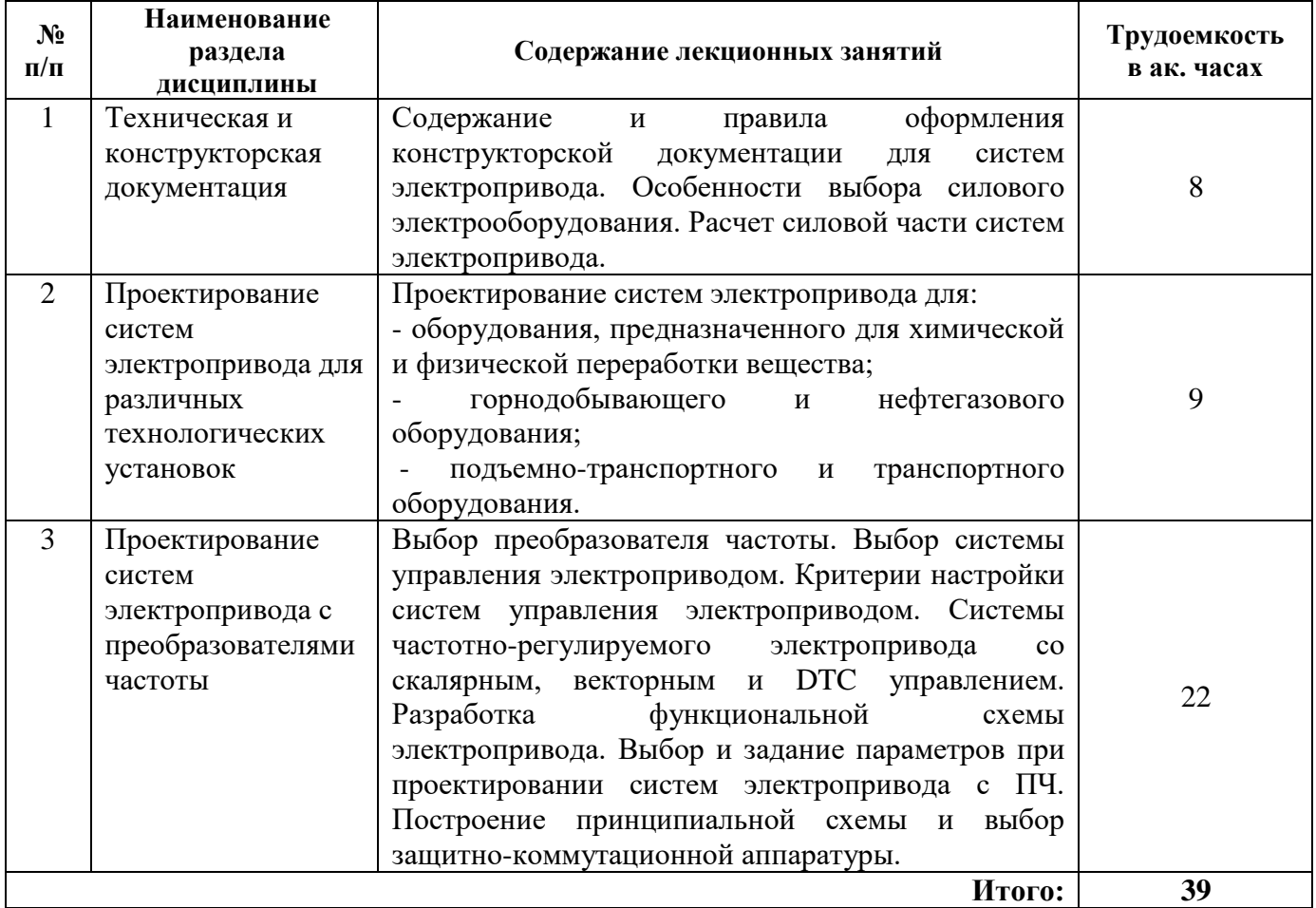

# **4.2.3. Практические занятия**

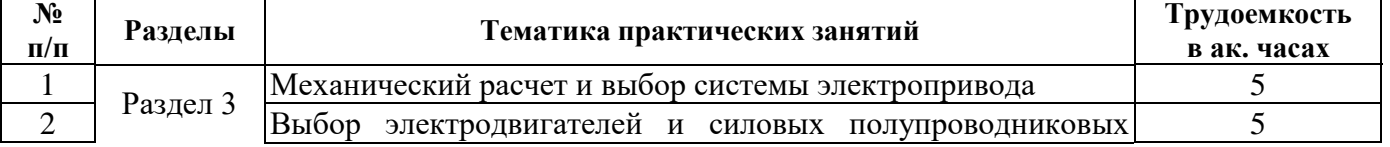

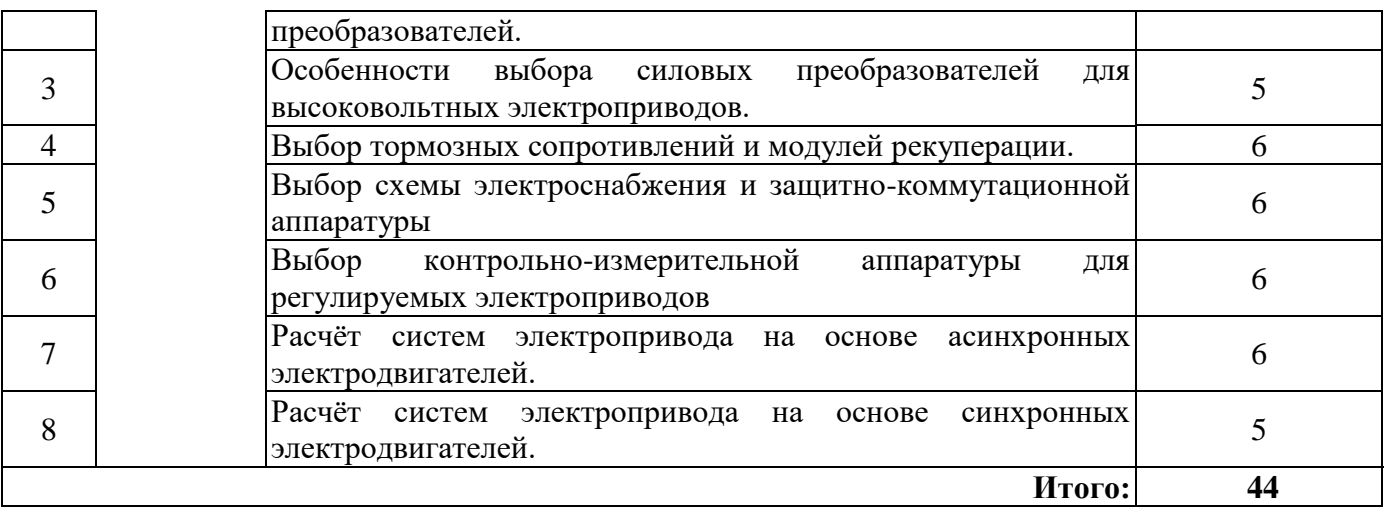

### **4.2.4. Лабораторные работы**

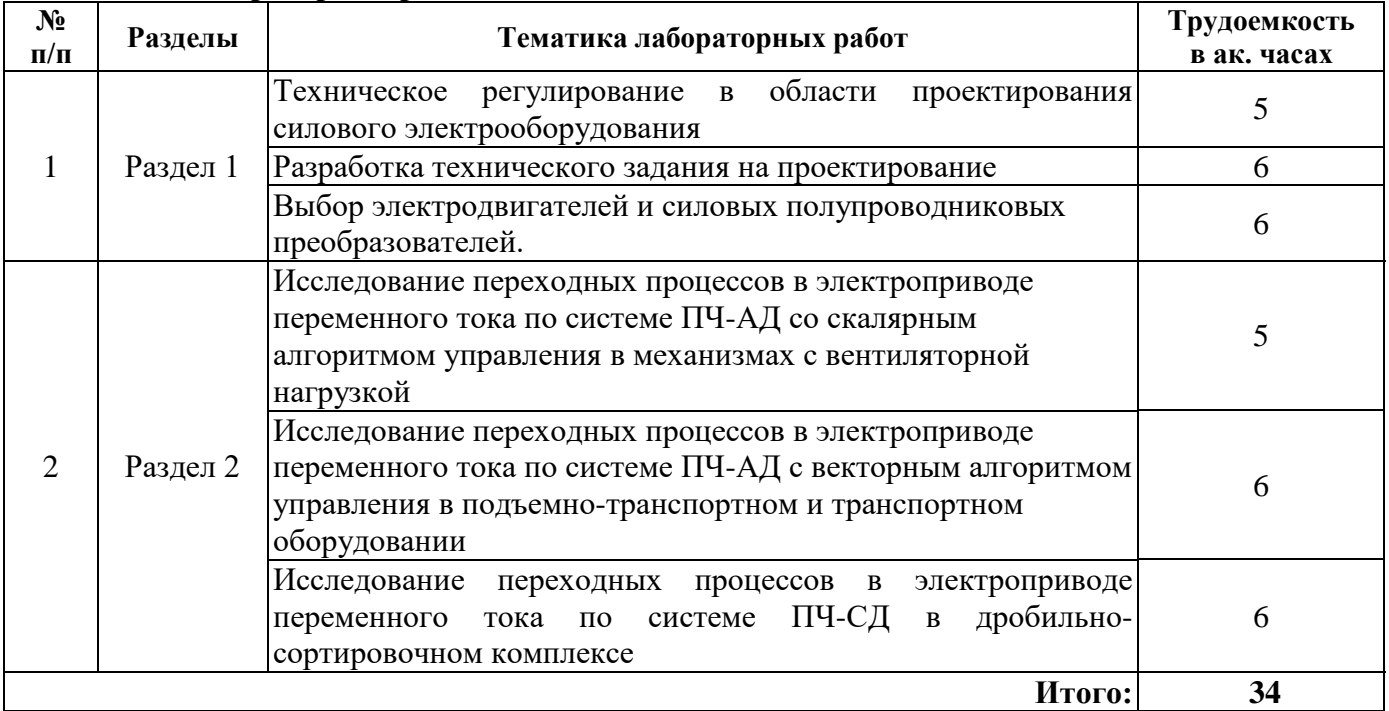

### **4.2.5. Курсовые работы (проекты)**

Курсовые работы (проекты) не предусмотрены*.* 

### **5. ОБРАЗОВАТЕЛЬНЫЕ ТЕХНОЛОГИИ**

В ходе обучения применяются:

**Лекции**, которые являются одним из важнейших видов учебных занятий и составляют основу теоретической подготовки обучающихся.Цели лекционных занятий:

-дать систематизированные научные знания по дисциплине, акцентировать внимание на наиболее сложных вопросах дисциплины;

-стимулировать активную познавательную деятельность обучающихся, способствовать формированию их творческого мышления.

**Практические занятия.** Цели практических занятий:

-совершенствовать умения и навыки решения практических задач.

Главным содержанием этого вида учебных занятий является работа каждого обучающегося по овладению практическими умениями и навыками профессиональной деятельности.

**Лабораторные работы.** Цели лабораторных занятий:

-углубить и закрепить знания, полученные на лекциях и в процессе самостоятельной работы обучающихся с учебной и научной литературой;

Главным содержанием этого вида учебных занятий является работа каждого обучающегося по овладению практическими умениями и навыками профессиональной деятельности.

**Консультации** (текущая консультация, накануне *экзамена* является одной из форм руководства учебной работой обучающихся и оказания им помощи в самостоятельном изучении материала дисциплины, в ликвидации имеющихся пробелов в знаниях, задолженностей по текущим занятиям, в подготовке письменных работ (проектов).

Текущие консультации проводятся преподавателем, ведущим занятия в учебной группе, научным руководителем и носят как индивидуальный, так и групповой характер.

**Самостоятельная работа обучающихся** направлена на углубление и закрепление знаний, полученных на лекциях и других занятиях, выработку навыков самостоятельного активного приобретения новых, дополнительных знаний, подготовку к предстоящим учебным занятиям и промежуточному контролю.

# **6. ОЦЕНОЧНЫЕ СРЕДСТВА ДЛЯ ТЕКУЩЕГО КОНТРОЛЯ УСПЕВАЕМОСТИ, ПРОМЕЖУТОЧНОЙ АТТЕСТАЦИИ ПО ИТОГАМ ОСВОЕНИЯ ДИСЦИПЛИНЫ**

*6.1. Оценочные средства для самостоятельной работы и текущего контроля успеваемости*

**Раздел 1.** *Техническая и конструкторская документация.*

1. Как называют документ, принятый международным договором РФ, который устанавливает, обязательные для выполнения и исполнения требования к объекту технического регулирования?

2. Кто разрабатывает техническое задание?

3. Как называется схема, разъясняющая определённые процессы, протекающие в отдельных функциональных цепях изделия?

4. Что обозначает аббревиатура ISO?

5. К каким видам изделий относится система электропривода?

**Раздел 2.** *Проектирование систем электропривода для различных технологических установок.*

1. Какими буквами обозначается степень защиты двигателя от пыли и влаги?

2. Зоны какого класса взрывоопасности расположены в помещения где выделяются переходящие во взвешенное состояние горючие пыли или волокна в таком количестве и с такими свойствами, что могут создавать с воздухом взрывоопасные смеси при нормальных режимах работы?

3. Какой закон управления обычно используют при регулировании скорости центробежных машин с асинхронным приводом?

4. Какой диапазон регулирования обычно применяется в механизмах с вентиляторной нагрузкой?

5. Какая система управления обычно применяется в системах управления подъемнотранспортным управлением?

**Раздел 3.** *Проектирование систем электропривода с преобразователями частоты.*

1. Какое дополнительное устройство необходимо для реализации режима динамического торможения в преобразователе частоты?

2. Для чего в электроприводе используют инкрементальные энкодеры?

3. В чём преимущество векторных алгоритмов управления электроприводов переменного тока перед скалярными?

4. В чём преимущество систем прямого управления моментом (DTC) по сравнению с векторным?

5. Использование коммутационной аппаратуры в принципиальных схемах управления электроприводами.

### *6.2. Оценочные средства для проведения промежуточной аттестации (экзамена) 6.2.1. Примерный перечень вопросов/заданий к экзамену (по дисциплине):*

1. В электроприводах подъемных механизмов для обеспечения удержания груза на нулевой скорости рекомендуется использовать…

2. Зачем рассчитывается мощность технологической установки?

3. Подбор мощности ПЧ производится по…

4. Кто разрабатывает техническое задание?

5. В качестве чего используются энкодеры?

6. Какая литера присваивается документам, разработанным на стадии «техническое предложение»?

7. На какой стадии проектирования обычно разрабатываются сборочные чертежи?

8. Какую функцию выполняют датчики-преобразователи, входящие в состав электропривода?

9. На отрицательный вход сумматора структурной схемы механической части электропривода поступает …

10. Для чего используется активный выпрямитель в электроприводе?

11. Для чего используется активный фильтр в электроприводе?

12. Как называется схема, разъясняющая определённые процессы, протекающие в отдельных функциональных цепях изделия?

13. Как называется схема, определяющая полный состав элементов и связей между ними и дающая детальное представление о принципах работы изделия?

14. Как называется схема, определяющая основные функциональные части изделия, их назначение и взаимосвязи (без указания конкретной реализации функциональных частей)?

15. Какой элемент принципиальной схемы обозначается буквами VD?

16. Какой элемент принципиальной схемы обозначается буквами VT?

17. Какие способы торможения реализуются в электроприводе с ПЧ?

18. В каком случае рекомендуется режим остановки на выбеге?

19. Какому режиму работы соответствует режим S2?

20. Что такое «сухой» контакт?

21. При частотном управлении электроприводом при увеличении частоты питающего напряжения что происходит со скоростью?

22. Как называется режим торможения, используемый в частотно-регулируемых электроприводах, при котором параллельно входу автономного инвертора напряжения подключается резистор?

23. Для чего нужны блокировочные связи в схемах управления электроприводом?

24. Для чего предназначена нулевая защита в схемах управления электроприводами?

25. Что используется в схемах управления электроприводами для защиты от работы на двух фазах?

26. Автоматический выключатель с тепловым расцепителем защищает от…

27. Какой закон управления обычно используют при регулировании скорости центробежных машин с асинхронным приводом?

28. Автоматический выключатель с электромагнитным расцепителем защищает от…

29. В чём преимущество векторных алгоритмов управления электроприводов переменного тока перед скалярными?

30. Какие устройства входят в состав функциональной схемы электропривода?

#### **6.2.2. Примерные тестовые задания к** *экзамену* Вариант №1.

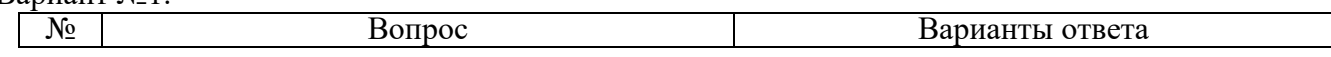

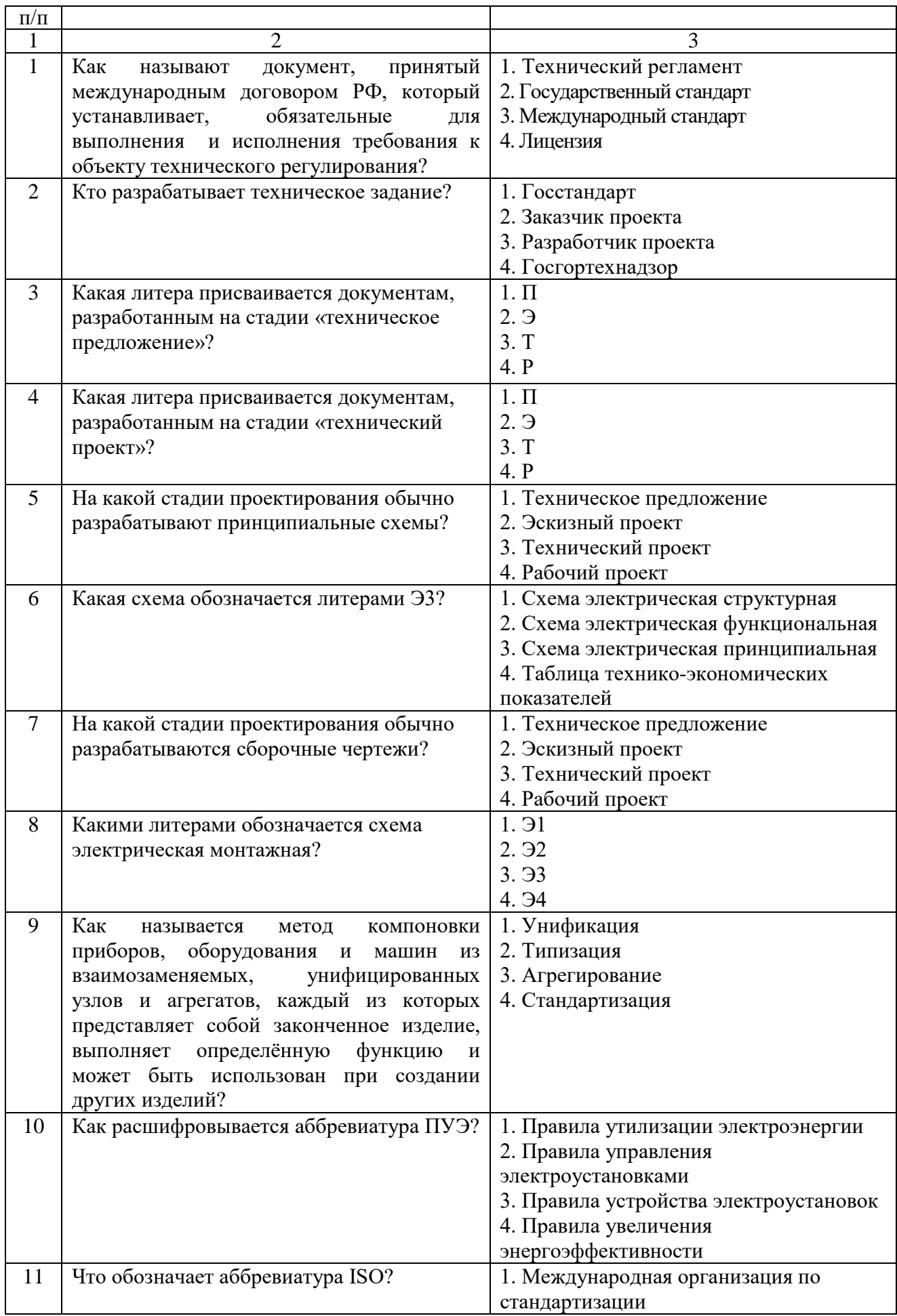

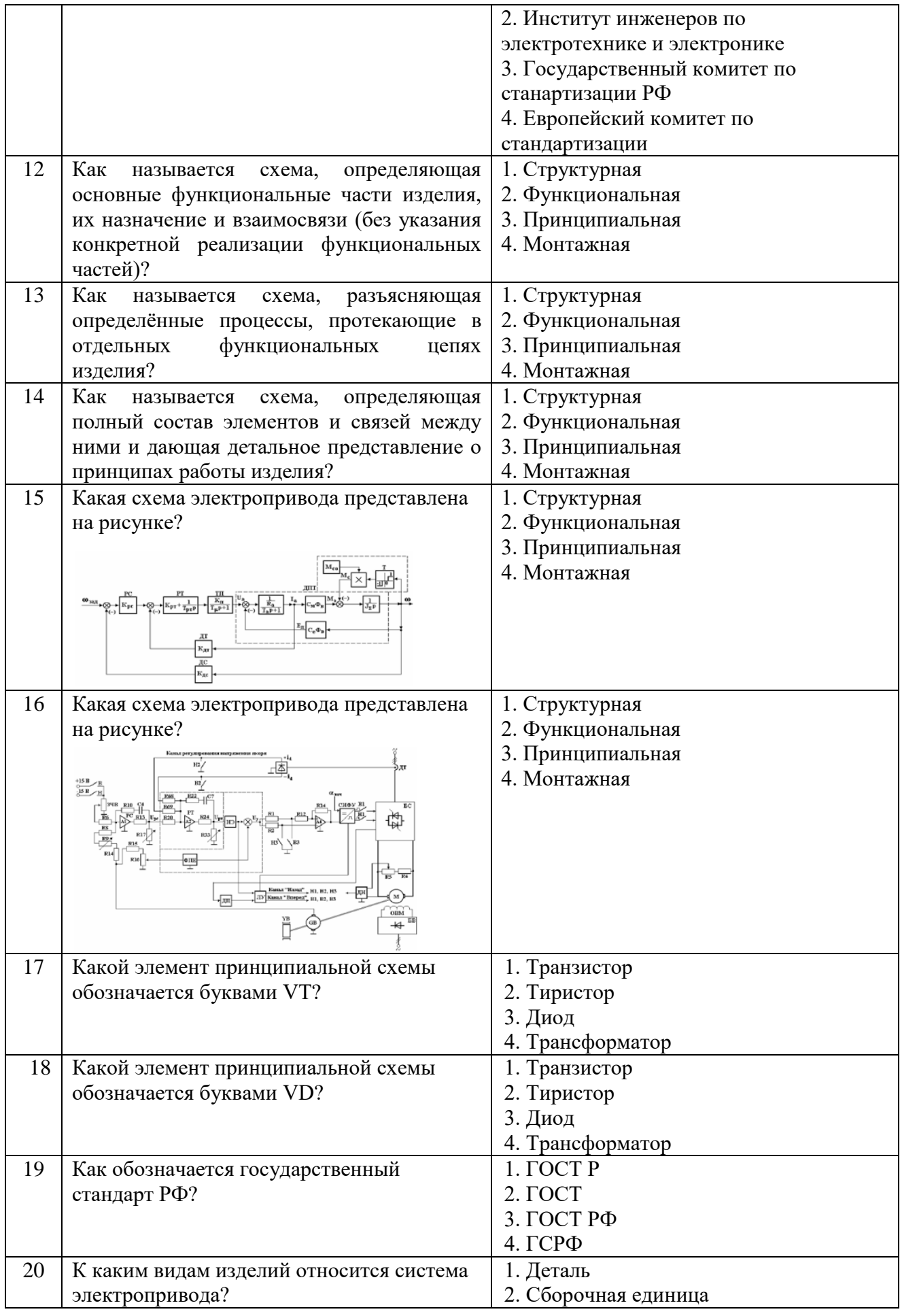

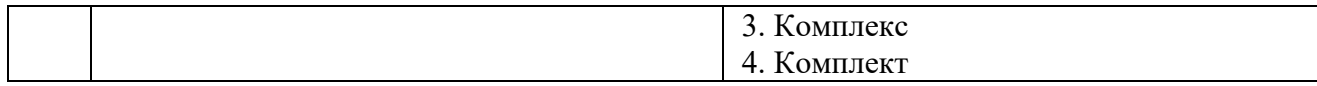

# Вариант №2.

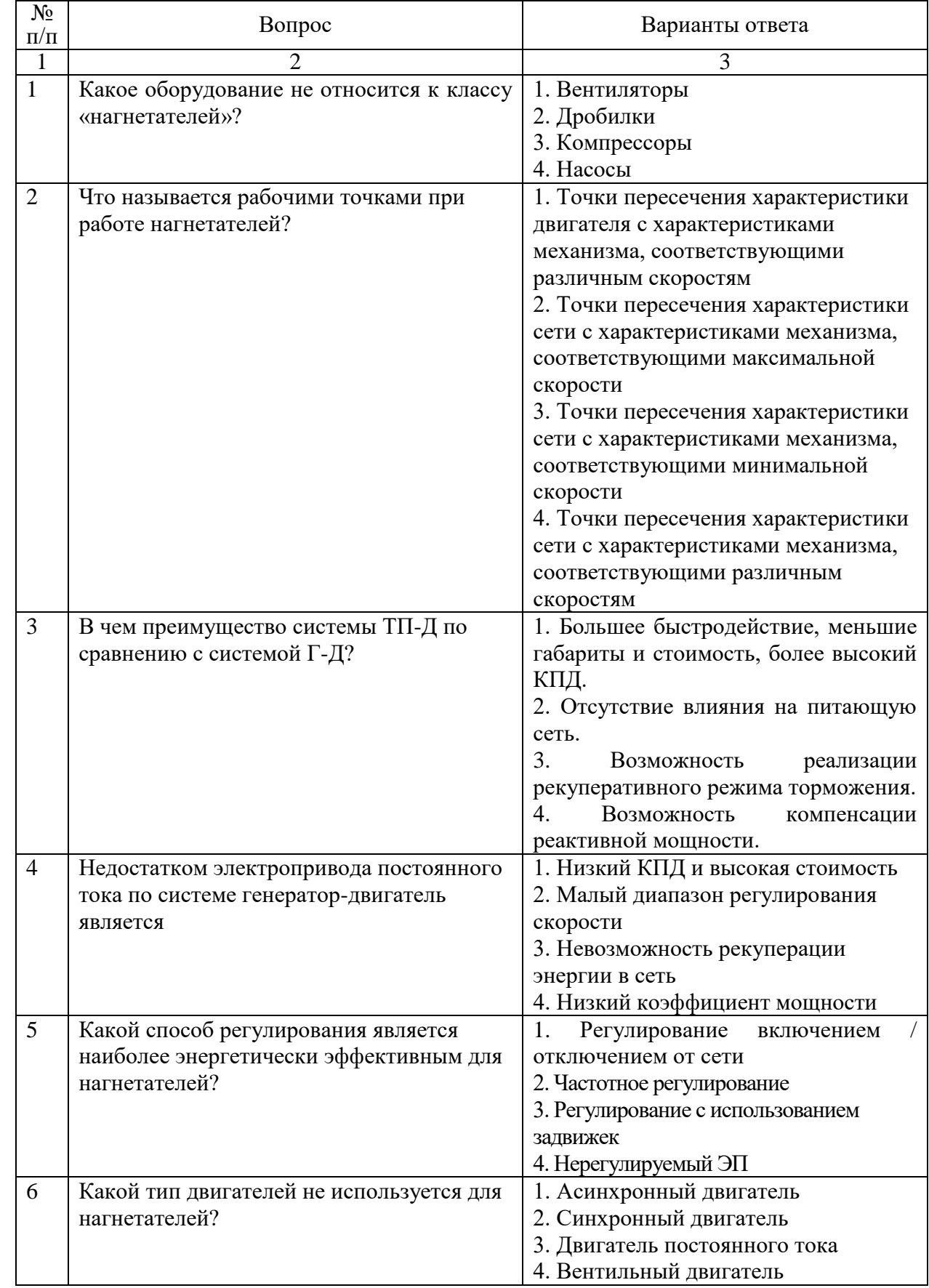

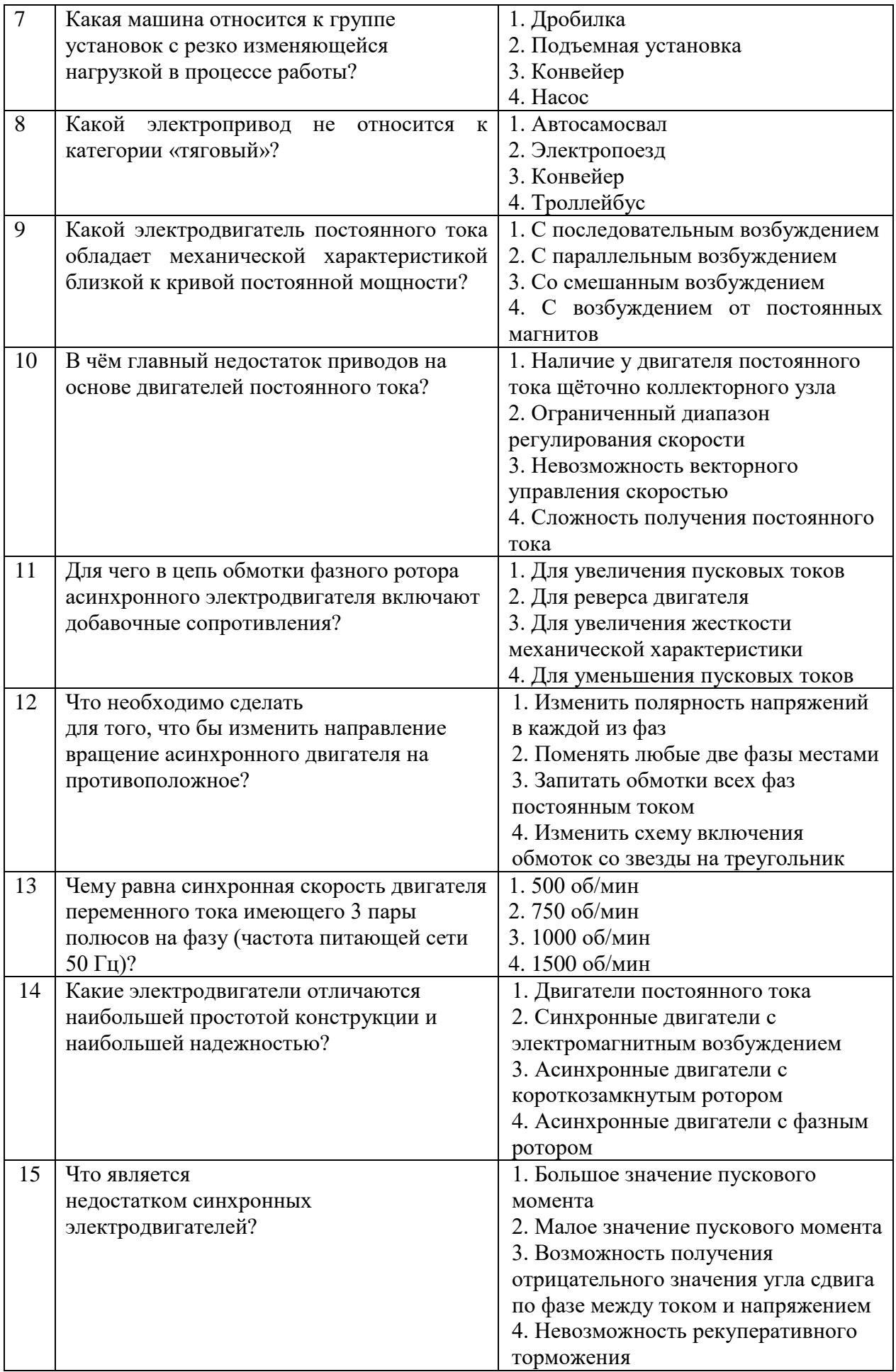

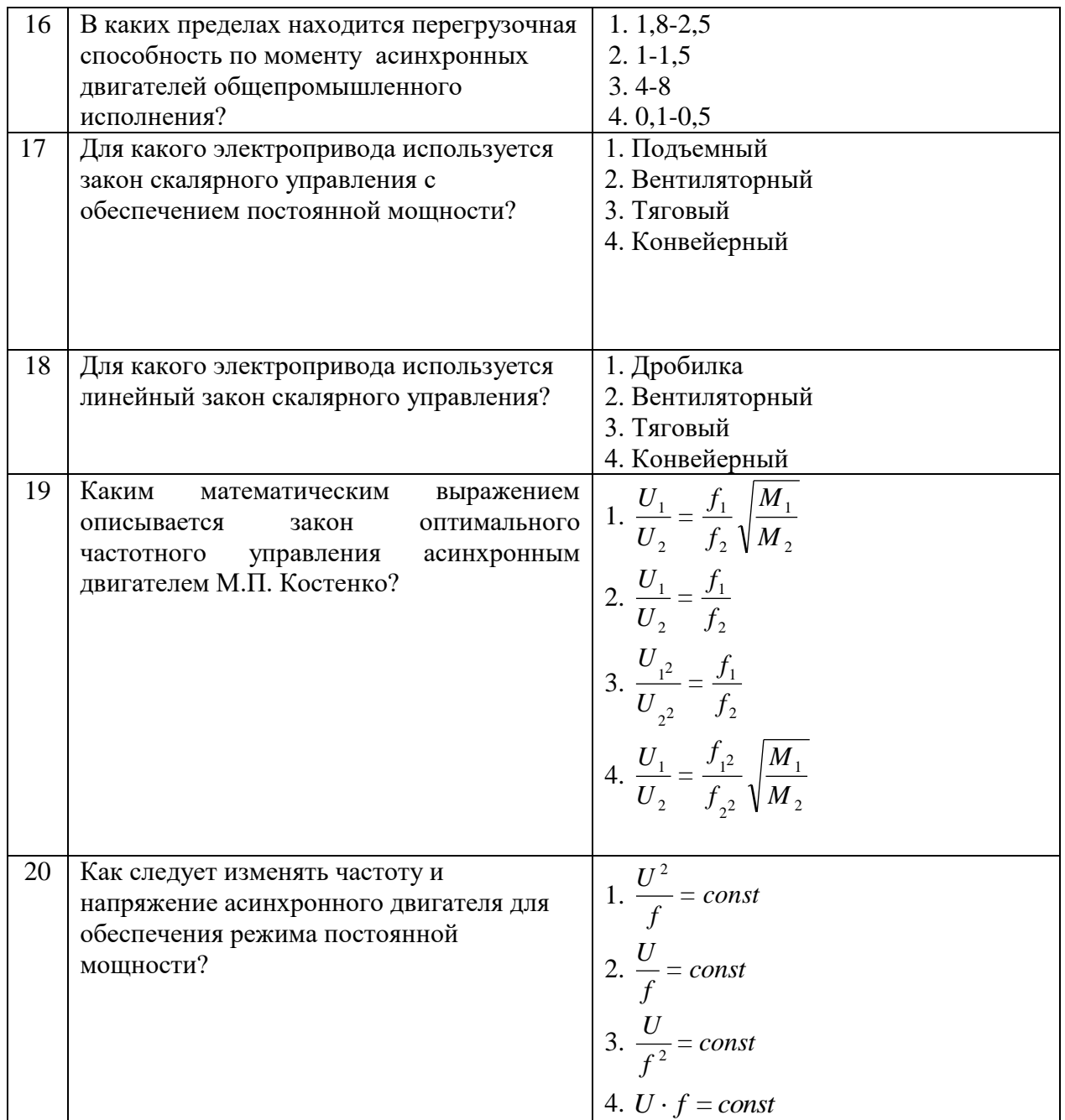

# Вариант №3.

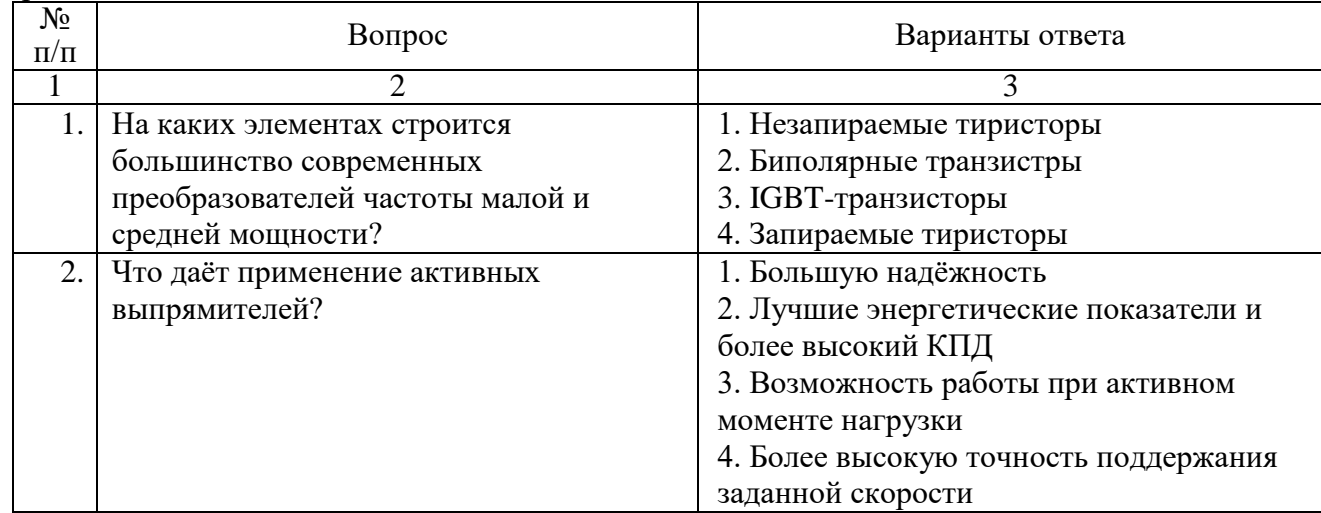

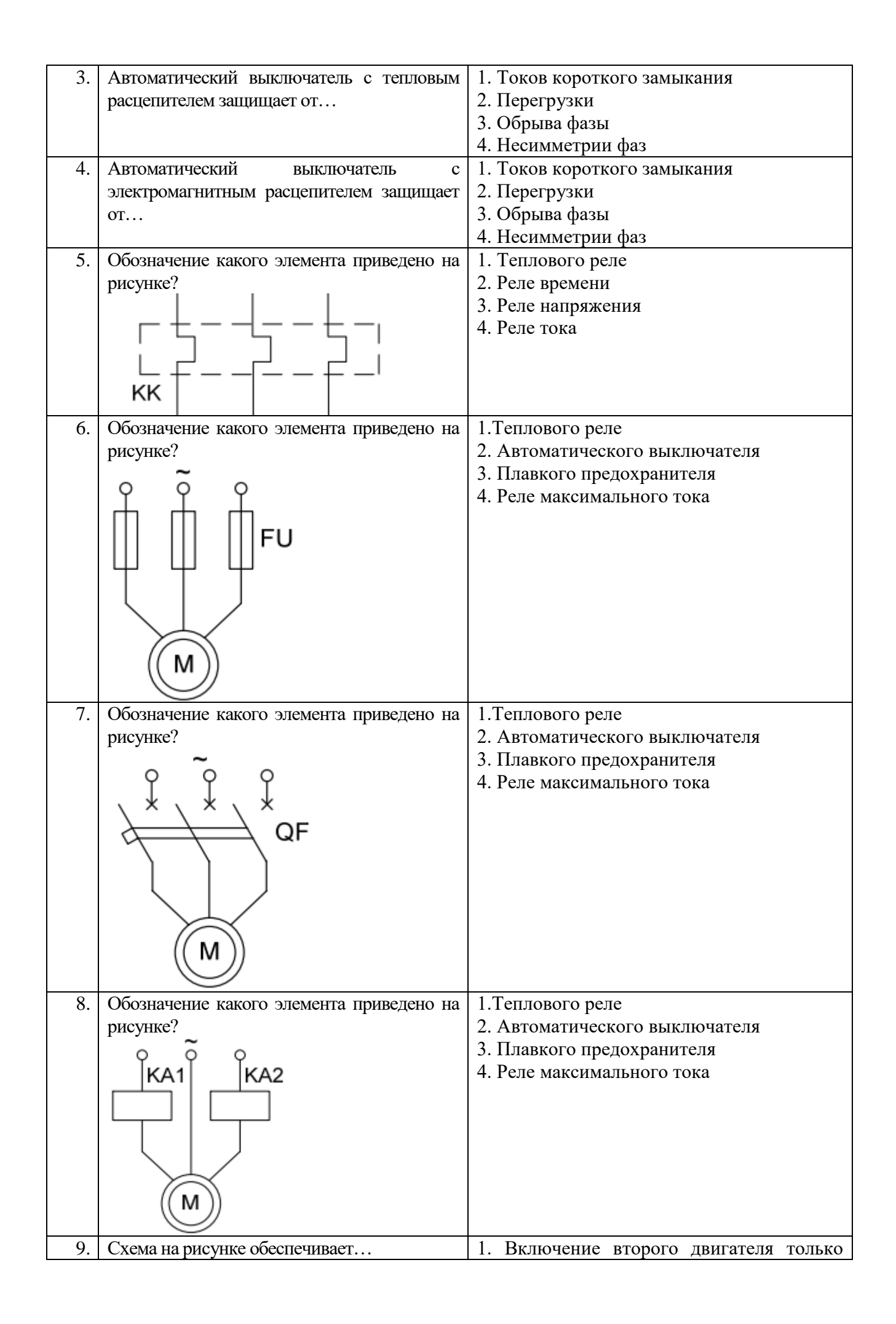

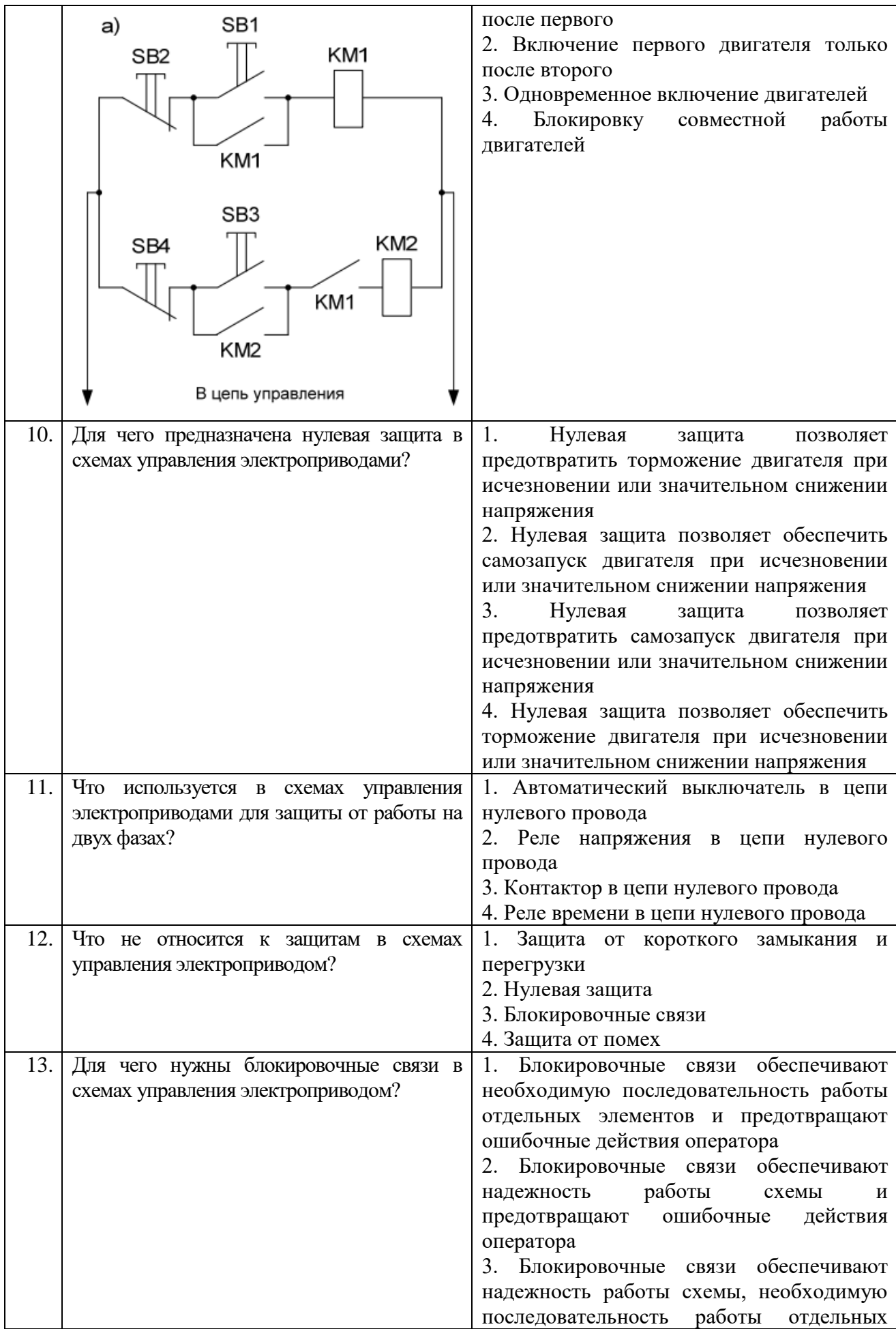

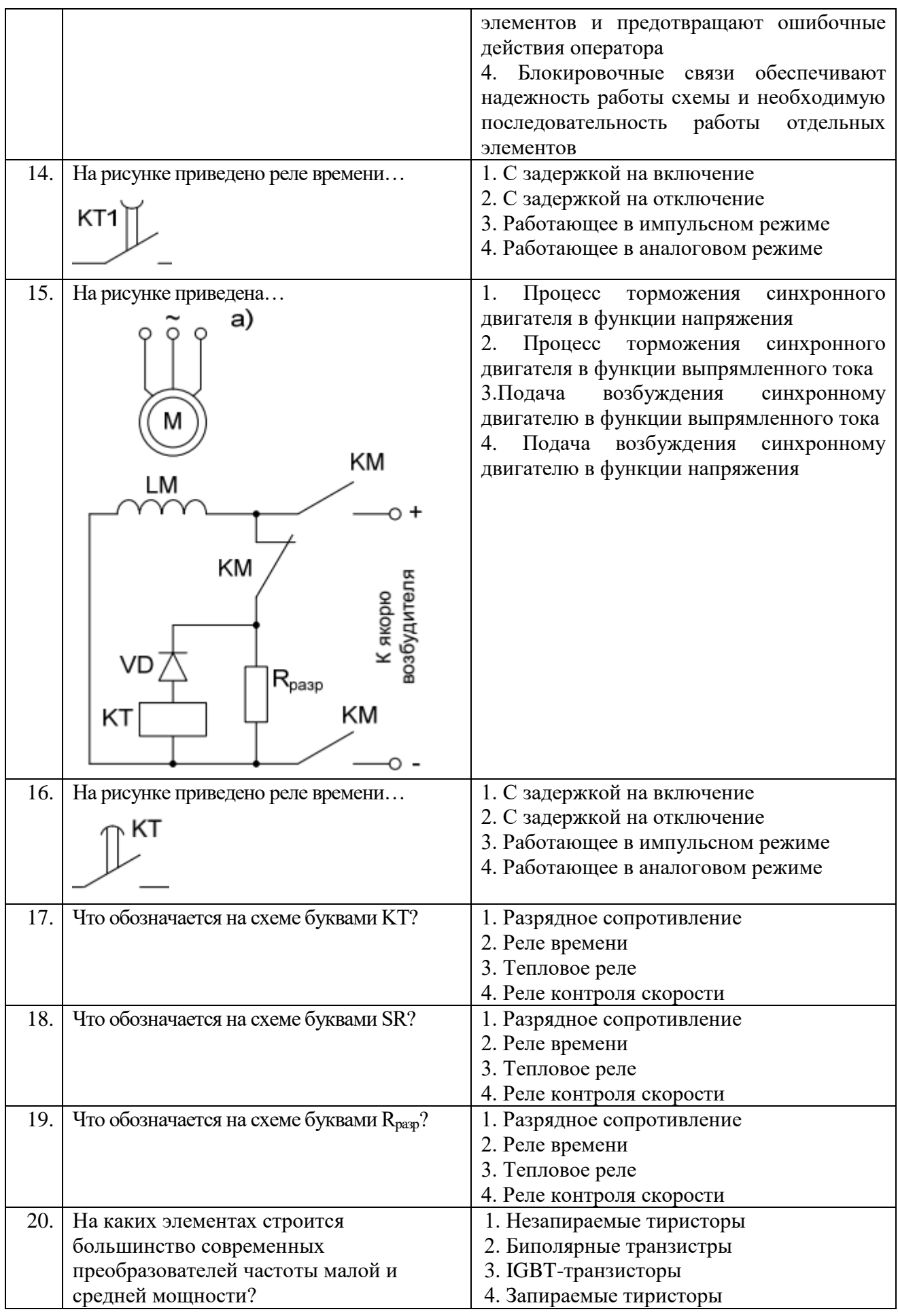

# **6.3. Описание показателей и критериев контроля успеваемости, описание шкал оценивания**

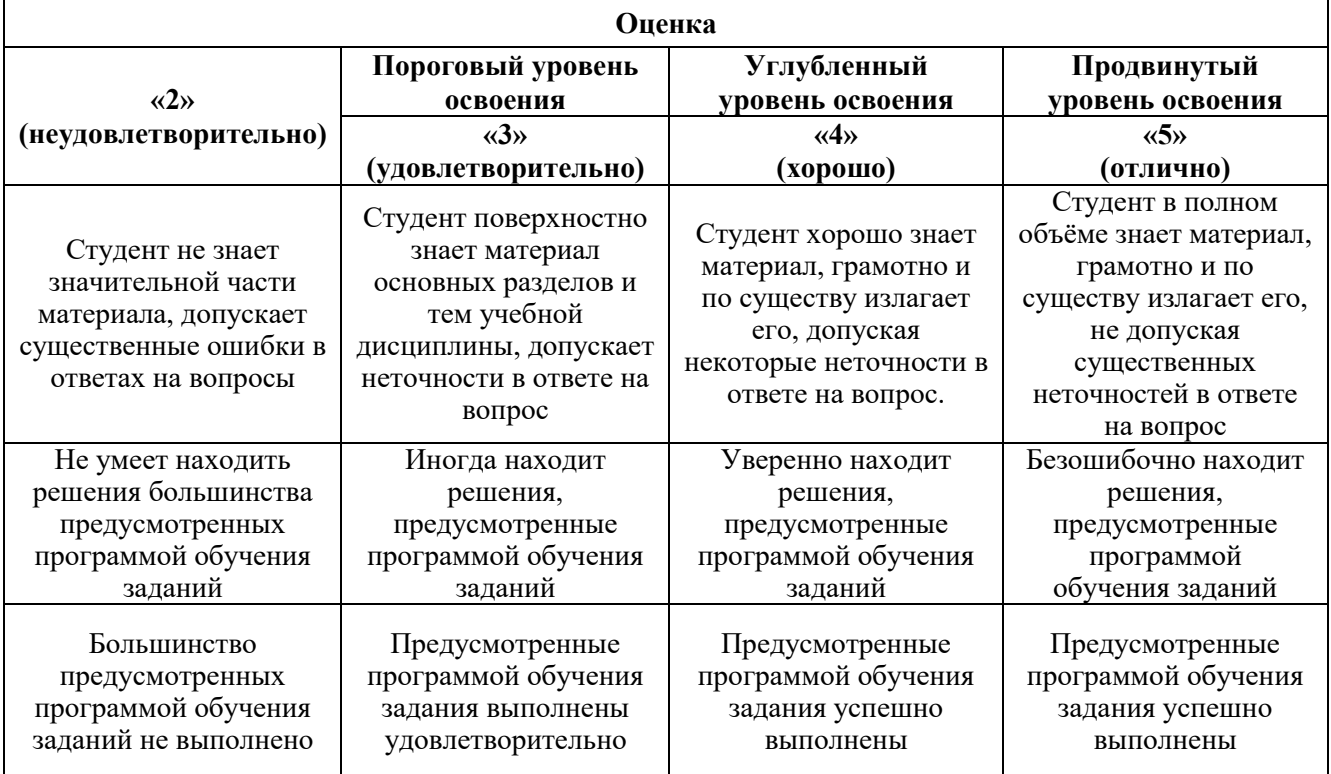

### **6.3.1. Критерии оценок промежуточной аттестации (экзамен)**

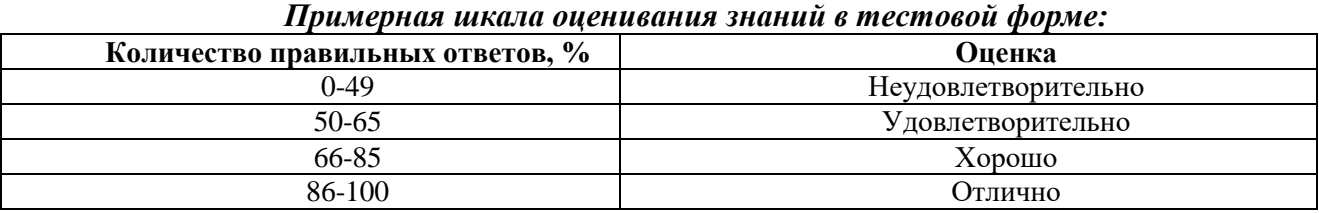

# **7. УЧЕБНО-МЕТОДИЧЕСКОЕ И ИНФОРМАЦИОННОЕ ОБЕСПЕЧЕНИЕ ДИСЦИПЛИНЫ**

# **7.1. Рекомендуемая литература**

# **7.1.1. Основная литература**

1. Ванурин В.Н. Электрические машины: Издательство "Лань", 2016. – 304с [https://e.lanbook.com/book/72974#book\\_name](https://e.lanbook.com/book/72974#book_name)

2. Епифанов, А.П. Электропривод [Электронный ресурс] : учеб. / А.П. Епифанов, Л.М. Малайчук, А.Г. Гущинский. — Санкт-Петербург : Лань, 2012. — 400с. <https://e.lanbook.com/book/3812>

3. *Фащиленко, В.Н.* Регулируемый электропривод насосных и вентиляторных установок горных предприятий. Учебное пособие [Электронный ресурс] :— Москва : Горная книга, 2011. — 260 с. <https://e.lanbook.com/book/1532>

4. Фурсов В.Б. Моделирование электропривода: учебное пособие. Издательство "Лань", 2019г., 220с.<https://e.lanbook.com/book/121467>

### **7.1.2. Дополнительная литература**

1. Фролов, Ю.М. Сборник задач и примеров решений по электрическому приводу [Электронный ресурс] : учеб. пособие / Ю.М. Фролов, В.П. Шелякин.. — Санкт-Петербург : Лань, 2012. — 368 с.<https://e.lanbook.com/book/3185>

2. Электрические машины [Электронный ресурс] : учебник / А. П. Епифанов. - Москва : Лань, 2006. - 272 с. [https://e.lanbook.com/book/591#book\\_name](https://e.lanbook.com/book/591#book_name)

3. Терехин, В.Б. Компьютерное моделирование систем электропривода постоянного и переменного тока в Simulink: учебное пособие [Электронный ресурс] : учеб. пособие / В.Б. Терехин, Ю.Н. Дементьев — Томск : ТПУ, 2015. — 307 с.<https://e.lanbook.com/book/82848>

## **7.1.3. Учебно-методическое обеспечение**

1. Управление техническими системами : учеб. пособие / О. М. Большунова. - СПб. : Горн. ун-т, 2012. - 44 с. : ил. - Библиогр.: с. 43 Электронный ресурс

http://irbis.spmi.ru/jirbis2/index.php?option=com\_irbis&view=irbis&Itemid=374&task=set\_static\_req&b ns\_string=NWPIB,ELC,ZAPIS&req\_irb=<.>I=%D0%90%2088183%2F%D0%91%2079%2D795074<.>

2. Управление техническими системами: учеб. пособие / О. М. Большунова. - СПб. : Горн. ун-т, 2013. - 87 с. Электронный ресурс

http://irbis.spmi.ru/jirbis2/index.php?option=com\_irbis&view=irbis&Itemid=374&task=set\_static\_req&b ns\_string=NWPIB,ELC,ZAPIS&req\_irb=<.>I=%2D481759<.>

3. Электрический привод. Моделирование приводов с векторным управлением горного оборудования : учеб. пособие / В. В. Алексеев, А. Е. Козярук, С. В. Бабурин. - СПб. : Горн. ун-т, 2013. - 57 с. Электронный ресурс

http://irbis.spmi.ru/jirbis2/index.php?option=com\_irbis&view=irbis&Itemid=374&task=set\_static\_req&b ns\_string=NWPIB,ELC,ZAPIS&req\_irb=<.>I=%D0%90%2088692%2F%D0%90%2047%2D951253<.>

**7.2. Базы данных, электронно-библиотечные системы, информационно-справочные и поисковые системы**

1. Европейская цифровая библиотека Europeana:<http://www.europeana.eu/portal>

2. Информационно-издательский центр по геологии и недропользованию Министерства природных ресурсов и экологии Российской Федерации - ООО "ГЕОИНФОРММАРК" <http://www.geoinform.ru/>

3. Информационно-аналитический центр «Минерал» - <http://www.mineral.ru/>

4. КонсультантПлюс: справочно - поисковая система [Электронный ресурс]. www.consultant.ru/.

5. Мировая цифровая библиотека: http://wdl.org/ru

6. Научная электронная библиотека «Scopus» https://www.scopus.com

7. Научная электронная библиотека ScienceDirect: http://www.sciencedirect.com

8. Научная электронная библиотека «eLIBRARY»:<https://elibrary.ru/> https://e.lanbook.com/books.

9. Поисковые системы Yandex, Google, Rambler, Yahoo и др.

10. Система ГАРАНТ: электронный периодический справочник [Электронный ресурс] www.garant.ru/.

11. Термические константы веществ. Электронная база данных,

http://www.chem.msu.su/cgibin/tkv.pl

12. Электронно-библиотечная система издательского центра «Лань»

13. Электронная библиотека Российской Государственной Библиотеки (РГБ):

14. Электронная библиотека учебников: http://studentam.net

15. Электронно-библиотечная система «ЭБС ЮРАЙТ» www.biblio-online.ru.

16. Электронная библиотечная система «Национальный цифровой ресурс «Руконт»». http://rucont.ru/

17. Электронно-библиотечная система<http://www.sciteclibrary.ru/>

### **8. МАТЕРИАЛЬНО-ТЕХНИЧЕСКОЕ ОБЕСПЕЧЕНИЕ ДИСЦИПЛИНЫ**

### **8.1. Материально-техническое оснащение аудиторий:**

Специализированные аудитории, используемые при проведении занятий лекционного типа, практических занятий, оснащены мультимедийными проекторами и комплектом аппаратуры, позволяющей демонстрировать текстовые и графические материалы.

### **Аудитории для проведения лекционных занятий:**

*52 посадочных места*

Оснащенность: Стол аудиторный – 26 шт., стул аудиторный – 52 шт., доска настенная – 1 шт., кресло преподавателя – 1 шт., переносная настольная трибуна – 1 шт., плакат – 5 шт., ИБП Protection Station 800 USB DIN – 1 шт., ноутбук 90NB0AQ2-M01400 – 1 шт., проектор XEED WUX450ST – 1 шт., стойка мобильная – 1 шт., экран SCM-16904 Champion – 1 шт.

# *30 посадочных мест*

Оснащенность: Стол аудиторный – 16 шт., стул аудиторный – 30 шт., доска настенная – 1 шт., кресло преподавателя – 1 шт., переносная настольная трибуна – 1 шт.

### **Аудитории для проведения практических занятий и лабораторных работ:**  *30 посадочных мест*

Оснащенность: Стол аудиторный – 16 шт., стул аудиторный – 30 шт., доска настенная – 1 шт., кресло преподавателя – 1 шт., переносная настольная трибуна – 1 шт., плакат – 4 шт. *30 посадочных мест*

Оснащенность: Стол аудиторный – 16 шт., стул аудиторный – 30 шт., доска настенная – 1 шт., кресло преподавателя – 1 шт., переносная настольная трибуна – 1 шт., плакат – 3 шт. *30 посадочных мест*

Оснащенность: Стол аудиторный – 16 шт., стул аудиторный – 30 шт., доска настенная – 1 шт., кресло преподавателя – 1 шт., переносная настольная трибуна – 1 шт., плакат – 5 шт.

### **8.2. Помещения для самостоятельной работы :**

1. Оснащенность помещения для самостоятельной работы: 13 посадочных мест. Стул – 25 шт., стол – 2 шт., стол компьютерный – 13 шт., шкаф – 2 шт., доска аудиторная маркерная – 1 шт., АРМ учебное ПК (монитор + системный блок) – 14 шт. Доступ к сети «Интернет», в электронную информационно-образовательную среду Университета.

Перечень лицензионного программного обеспечения: Microsoft Windows 7 Professional, Microsoft Open License 60799400 от 20.08.2012, Microsoft Open License 48358058 от 11.04.2011, Microsoft Open License 49487710 от 20.12.2011, Microsoft Open License 49379550 от 29.11.2011,

Microsoft Office 2010 Standard: Microsoft Open License 60799400 от 20.08.2012, Microsoft Open License 60853086 от 31.08.2012 , Kaspersky antivirus 6.0.4.142

2. Оснащенность помещения для самостоятельной работы: 17 посадочных мест. Доска для письма маркером – 1 шт., рабочие места студентов, оборудованные ПК с доступом в сеть университета – 17 шт., мультимедийный проектор – 1 шт., АРМ преподавателя для работы с мультимедиа – 1 шт. (системный блок, мониторы – 2 шт.), стол – 18 шт., стул – 18 шт. Доступ к сети «Интернет», в электронную информационно-образовательную среду Университета.

Перечень лицензионного программного обеспечения: Операционная система Microsoft Windows XP Professional ГК №797-09/09 от 14.09.09 «На поставку компьютерного оборудования».

Операционная система Microsoft Windows 7 Professional Microsoft Open License 49379550 от 29.11.2011.

3. Оснащенность помещения для самостоятельной работы: 16 посадочных мест. Стол компьютерный для студентов (тип 4) - 3 шт., стол компьютерный для студентов (тип 6) – 2 шт., стол компьютерный для студентов (тип 7) – 1 шт., кресло преподавателя (сетка, цвет черный) – 17 шт., доска напольная мобильная белая магнитно-маркерная «Magnetoplan» 1800мм×1200мм - 1 шт., моноблок Lenovo M93Z Intel Q87 – 17 шт., плакат – 5 шт. Доступ к сети «Интернет», в электронную информационно-образовательную среду Университета.

Перечень лицензионного программного обеспечения: Microsoft Windows 7 Professional: Microsoft Open License 49379550 от 29.11.2011.

Microsoft Office 2007 Professional Plus: Microsoft Open License 46431107 от 22.01.2010. CorelDRAW Graphics Suite X5.

Autodesk product: Building Design Suite Ultimate 2016, product key: 766H1

Cisco Packet Tracer 7.1 (свободно распространяемое ПО), Quantum GIS (свободно распространяемое ПО), Python (свободно распространяемое ПО), R (свободно распространяемое ПО), Rstudio (свободно распространяемое ПО), SMath Studio (свободно распространяемое ПО), GNU Octave (свободно распространяемое ПО), Scilab (свободно распространяемое ПО)

# **8.3. Помещения для хранения и профилактического обслуживания оборудования:**

1. Центр новых информационных технологий и средств обучения:

Оснащенность: персональный компьютер – 2 шт. (доступ к сети «Интернет»), монитор – 4 шт., сетевой накопитель – 1 шт., источник бесперебойного питания – 2 шт., телевизор плазменный Panasonic – 1 шт., точка Wi-Fi – 1 шт., паяльная станция – 2 шт., дрель – 5 шт., перфоратор – 3 шт., набор инструмента – 4 шт., тестер компьютерной сети – 3 шт., баллон со сжатым газом – 1 шт., паста теплопроводная – 1 шт., пылесос – 1 шт., радиостанция – 2 шт., стол – 4 шт., тумба на колесиках – 1 шт., подставка на колесиках – 1 шт., шкаф – 5 шт., кресло – 2 шт., лестница Alve – 1 шт.

Перечень лицензионного программного обеспечения: Microsoft Windows 7

Microsoft Office 2010 Professional Plus (Лицензионное соглашение Microsoft Open License 60799400 от 20.08.2012)

Антивирусное программное обеспечение Kaspersky Endpoint

2. Центр новых информационных технологий и средств обучения:

Оснащенность: стол – 5 шт., стул – 2 шт., кресло – 2 шт., шкаф – 2 шт., персональный компьютер – 2 шт. (доступ к сети «Интернет»), монитор – 2 шт., МФУ – 1 шт., тестер компьютерной сети – 1 шт., баллон со сжатым газом – 1 шт., шуруповерт – 1 шт.

Перечень лицензионного программного обеспечения: Microsoft Windows 7 Professional (Лицензионное соглашение Microsoft Open License 60799400 от 20.08.2012)

Microsoft Office 2007 Professional Plus (Лицензионное соглашение Microsoft Open License 46431107 от 22.01.2010)

Антивирусное программное обеспечение Kaspersky Endpoint Security

3. Центр новых информационных технологий и средств обучения:

Оснащенность: стол – 2 шт., стулья – 4 шт., кресло – 1 шт., шкаф – 2 шт., персональный компьютер – 1 шт. (доступ к сети «Интернет»), веб-камера Logitech HD C510 – 1 шт., колонки Logitech – 1 шт., тестер компьютерной сети – 1 шт., дрель – 1 шт., телефон – 1 шт., набор ручных инструментов – 1 шт.

Перечень лицензионного программного обеспечения:Microsoft Windows 7 Professional (Лицензионное соглашение Microsoft Open License 48358058 от 11.04.2011)

Microsoft Office 2007 Professional Plus (Лицензионное соглашение Microsoft Open License 46431107 от 22.01.2010)

Антивирусное программное обеспечение Kaspersky Endpoint Security .

# **8.4. Лицензионное программное обеспечение:**

1. Microsoft Windows 8 Professional.

2. Microsoft Office 2007 Standard.

3. Microsoft Office 2010 Professional Plus (Microsoft Open License 60799400 от 20.08.2012, Microsoft Open License 47665577 от 10.11.2010, Microsoft Open License 49379550 от 29.11.2011)